# **Föld- (és ég-) gömbök 3D-s előállítása (Virtuális Földgömbök Múzeuma és digitális virtuális restaurálás)**

*Dr. Márton Mátyás* habilitált egyetemi docens, *Gede Mátyás* tanársegéd és *dr. Zentai László* egyetemi tanár

ELTE Térképtudományi és Geoinformatikai Tanszék MTA–ELTE Térképészeti és Térinformatikai Kutatócsoport

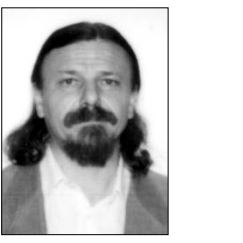

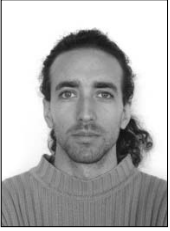

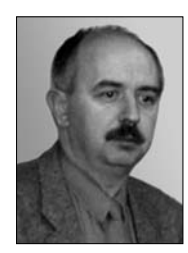

## **Előzmények**

⊕

A magyar térképtörténeti szakirodalom meglehetősen mostohán kezeli a II. világháborút követő időszak földgömbkészítés-történetét, pedig nemzetközi érdeklődésre is számot tartó kiadványai születtek. A témához kapcsolódó egyetlen átfogó, magyar nyelvű földgömbtörténeti áttekintés is [1] csupán említés szintjén foglalkozik a háború utáni négy évtized magyar földgömbgyártásával. Áttekintő publikációt csupán a magyar Geodézia és Kartográfia közölt [2], amelyet az Imago Mundi is referált [3], s ez később kisebb kiegészítésekkel és egy gömb vázlatos grafikus ábrázolásával angol nyelven is megjelent a Nemzetközi Térképészeti Társulás budapesti konferenciájának magyar tanulmánykötetében [4]. E térképtörténeti hiány pótlásának igénye adta az ötletet a budapesti Eötvös Loránd Tudományegyetem Térképtudományi és Geoinformatikai Tanszékén egy 2008-ban indítandó projekthez.

A tárgyalt időszak földgömbjei közül néhány – más föld- és éggömbökkel együtt – Budapesten az Országos Széchenyi Könyvtár Térképtárában megtalálható ugyan, de gondosan őrzik, mindegyiket külön-külön "kalapdobozban" tárolva védik a portól. Nincs vitrin ezen gömbök számára, ahol megtekinthetők lennének.

Az Osztrák Nemzeti Könyvtár bécsi föld- és éggömbgyűjteménye az egyetlen, a nagyközönség számára is hozzáférhető ilyen múzeum. A 16.

századtól kezdődően számos nevezetes gömb tekinthető meg itt. A 21. századot a Mercatorféle gömb 2005-ben készült *virtuális digitális fakszimile* változata reprezentálja, amelyen mód nyílik – egyebek mellett – a jelenlegi partvonalak vagy a nagyvárosok helyének az eredeti gömbre vetítésére [5, 6]. Ez adta a másik ötletet a projekt elindításához.

Történeti értékű térképek Föld-ábrázolásásának virtuális földgömbön való megjelenítése ugyan nem újkeletű, de nem is tekint hosszú múltra vissza. Mégis széles körben hozzáférhető irodalma van, éppen a már említett bécsi Mercator-gömb kapcsán, *Hruby* és szerzőtársai révén [7, 8, 9, 10, 11 stb]. Az úttörők között azonban mindenképpen meg kell említeni *Pápay Gyulá*t, a Rostocki Egyetem Történeti Intézetének magyar professzorát [12, 13]. Magyarországi példának tekinthető egy, az ELTE Térképtudományi és Geoinformatikai Tanszékén 2007-ben született diplomamunka [14]. A tervezett virtuálisföldgömbmúzeumhoz hasonló gyűjtemény és feldolgozás azonban a nemzetközi irodalomból nem ismert. (A nagy gyűjteményekben eddig szinte kizárólag a sík térképnyomatok digitalizálása, archiválása és részleges közzététele folyik.) Véleményünk szerint azonban még az előzőeknél is fontosabb a történeti értékű földgömbök virtuális restaurálását biztosító eljárás kidolgozásának lehetősége, mivel ezzel óriási kulturális értéket képviselő földgömbök kockázatmentes helyreállítása való-

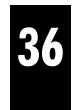

⊕

sítható meg. Napjainkban az informatikai lehetőségek is viszonylag egyszerűvé teszik a feladat megvalósítását: a gömbről készített fotók, vagy az eredeti papírtérkép alapján a teljes földgömb "digitalizását" és virtuális közzétételét, akár az Interneten keresztül is.

## **Célok**

⊕

1. Egy Magyarországon korábban nem alkalmazott technológia kifejlesztésével létrehozandó a *"Virtuális Földgömbök Múzeuma"*, amely földés éggömbök "tárolását" és internetes közzétételét hivatott megvalósítani. Ennek révén a Kartográfiai Vállalat által a múlt század második felében elkészített földgömböknek a "kézzel fogható" gömböknél tökéletesebb változata válhat közkinccsé. Olyan történeti értékű anyag közzététele valósulhat meg, amellyel adós a magyar térképtörténet. Ez a megfelelő felbontással "reprodukált" színes eredeti gömbök alapján előállított virtuális, 3D-s modell segítségével egyben alapját képezheti egy folyamatosan bővíthető virtuális föld- és éggömbgyűjteménynek. A modelleken a gömbi térképtartalom bármely irányba beforgathatóan tanulmányozható és elemezhető (nagyítható, kicsinyíthető).

2. Kidolgozandó egy módszer a bármikor kiadott korábbi gömbök sérüléseinek "*digitális virtuális restaurálás*ára".

A feladat tehát két részre, egy műszaki-technológiai részre – számítógépes alkalmazás kifejlesztésére, valamint honlap létesítésére –, ezt követően pedig a kifejlesztett alkalmazás felhasználásával, a honlap segítségével magyar kulturálisérték-mentésre osztható. A feladat második eleme egyúttal magába foglalja az idegen nyelveken is megjelenő gömbismertetők révén az értékek nemzetközi közvetítését ("Virtuális Földgömbök Múzeuma"), valamint az érték-helyreállítást ("digitális virtuális restaurálás") is.

#### **Mit nyújt a 3D-s megjelenítés?**

Mennyivel nyújt többet általában a tervezett feldolgozás a korábbi közzétételeknél, földgömbismertetőknél?

Egy-egy konkrét föld- vagy éggömb nem egy könyvben megjelenő illusztráció, vagy albumban, szakkatalógusban egy adott nézőpontból készült fényképfelvétel csupán, hanem az eredeti gömbnek megfelelően az "űrben lebegő", a térben forgatható, minden irányból tanulmányozható virtuális test. Megfelelő felbontású előállítás esetén részleteiben is aprólékosan vizsgálható a gömbi tartalom minden térképeleme, beleértve a névrajzot is. Mentes a korábbi technológia – kézi kasírozás – okozta, gyakran megjelenő pontatlanságoktól (az átfedő sávokban takarások, azaz tartalomvesztés, illetve a gömbi tartalom megkettőződése a papírra nyomtatott gömbszegmens nem megfelelő papírnyúlása következtében), természetesen ehhez gyakran szükséges a retusálás, esetenként pedig a digitális restaurálás.

A gömbi látvány mellett minden, a készítésre, a kiadásra, a megcélzott felhasználói körre vonatkozó információ szöveges állományként hozzáfűzhető. Történeti értékű vagy antik gömbök esetén az előzőek mellett az adott gömbbel kapcsolatos publikációk jegyzéke, esetleg az Interneten való elérhetősége jól kiegészítheti a térben "forgó" gömb látványát.

## **A 3D-s gömbi tartalom reprodukálásának képi forrása**

Viszonylag könnyű dolgunk van, ha rendelkezésünkre áll a földgömb nyomata, amely rendszerint 12 gömbkétszög sorozata. Ezt többnyire kiegészítik az Északi- és Déli-sark szűkebb-bővebb környezetét külön is ábrázoló ún. pólussapkák, amelyeknek rendeltetése a síkban papírra nyomtatott földgömbtérképeknek a hordozógömbre történő felragasztása (kasírozás) következtében a sark közeli területeken egyre inkább jelentkező illesztési hibák minél jobb eltüntetése (letakarása). Ebben az esetben csupán a beszkennelt gömbkétszögek és pólussapkák tartalmát kell "georeferált" módon a virtuális gömbünk felszínére "ráfeszíteni".

Azonban, ha csupán gömbre kasírozott nyomatok, azaz már "kész" föld- vagy éggömbök állnak rendelkezésünkre, a kasírozásból adódó pontatlanságok kiküszöbölése annál könnyebben végezhető el, minél több, viszonylag jó minőségű, még kevéssé sérült gömbünk van. Ezekről olyan fényképsorozatokat kell készíteni, amelyek – a fokhálózat segítségével – alkalmasak "georeferált" módon a virtuális gömbünk felszínére ráilleszteni az egyes részleteket. Végső soron ez az eljárás lesz az alapja a digitális restaurálásnak is.

Természetesen mindkét esetben törekedni lehet és kell egy "eszményi", akár a valódi – de nem az eredeti – gömbnél jobb minőségű állapot előállítására: eltüntethetők nemcsak az illesztési

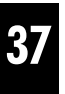

pontatlanságok, de akár az egyes gömbkétszögek közötti minimális színárnyalat-különbségek is. Hangsúlyozni kell azonban, hogy az eredeti földgömbtérképnyomat hibái megőrzendők, csupán a későbbi sérülések, a kasírozásból adódó pontatlanságok korrigálhatók. Ahogyan egy bélyeg tévnyomatán sem korrigálnánk a hibákat – hiszen úgy hiteles, úgy értékes, ahogyan elkészítették –, úgy a gömbtérkép meghamisítása is tilos! Ha ilyen mértékű korrekciót végzünk, azt feltétlenül hangsúlyozni kell, fel kell hívni a figyelmet az utólagos beavatkozásra!

## **A Virtuális Földgömbök Múzeuma**

Az előzőek szerint a korábban kiadott föld- (és ég-) gömbök térképnyomatainak digitalizálásával vagy ezek hiányában a meglévő gömbökről készített nagy felbontású digitális fényképsorozatok feldolgozásával virtuális földgömbtár hozható létre, amelynek műszaki megvalósítása az alábbi lépésekkel összegezhető:

## *1. A földgömbök digitalizálása:*

⊕

- *a)* Amennyiben rendelkezésre állnak a gömbhöz felhasznált gömbkétszögek nyomatai, ezeket be kell szkennelni.
- *b)* Ha csak maga a (kasírozott) gömb áll rendelkezésre, akkor megfelelő mennyiségű digitális fénykép elkészítésével a gömb egész felületét kell leképezni.
- *c)* Külön érdemes megemlíteni az ún. duo- vagy átvilágítós földgömböket (gyakran kettős rajzolatú gömböknek is nevezik ezeket), amelyeknél a gömb belsejében elhelyezett világítótest felkapcsolása után a látható földgömbtartalom megváltozik; így valójában ezeknek mindkét állapotát külön-külön fel kell dolgozni, és ha sikerül megoldani a problémát, nem két gömbként, hanem a tanulmányozás, a "nézegetés" közben átválthatóvá kell tenni a képet, azaz a "lámpa felkapcsolhatóságát" biztosítani kell.
- *2. A képek georeferálása:*
- *a)* A feladat digitalizált gömbkétszögek esetén egyszerű, mivel ismerjük a vetületet és a méretarányt; csak meg kell határozni néhány fokhálózati metszéspont képi koordinátáját.
- *b)* A (kasírozott) gömbről készített fényképeken azonban meg kell határozni az összes fokhálózati metszéspont képi koordinátáit, és ily módon foktrapézenként elvégezni a georeferálást.

### *3. A képek tárolása:*

Mindkét esetben a további feldolgozáshoz célszerű 10×10 foknyi trapézonként, illetve (a sarkoknál) gömbháromszögenként tárolni a képeket [a (kasírozott) gömbről készített fényképek esetén minden foktrapéznál ki kell választani a legkisebb torzulású képet]. Ez gömbönként 648 db kép készítését és tárolását jelenti (576 db foktrapéz és 72 db gömbháromszög)! Duo-gömbök esetében ez megháromszorozódik: mindkét oldal képei külön-külön és egymásra vetítve is (a fölkapcsolt világítótest szimulálására).

# *4. Megjelenítő alkalmazás elkészítése (szoftverfejlesztés):*

Olyan számítógépes programot kell készíteni, amely a tárolt képeket egy forgatható, nagyítható gömbre feszítve tudja megjeleníteni.

#### *5. Internetes változat elkészítése:*

Létrehozandó egy weboldal, ahol a látványfunkciók egy webböngésző segítségével elérhetők, és hozzáférhetővé válnak az adott gömbhöz kapcsolódó szöveges információk is.

# *6. A digitális adatokból "felragasztható" gömbelemek generálása:*

Megfelelő transzformáció után azokhoz a gömbökhöz is készíthetők foktrapézok és gömbkétszögek, amelyekről csak fényképfelvételeket sikerült készíteni; az így előállított gömbelemeket a virtuális gömb felszínére "feszítve" ugyancsak előállítható a 3D-s modell.

# **A digitális virtuális restaurálás**

Mit értünk digitális virtuális restauráláson?

Részben a már említett kézi kasírozás okozta hibák kiküszöbölése is ide sorolható. Sokkal nagyobb jelentőségű azonban a régi gömbök "felújítása". Itt célszerű két esetet megkülönböztetni:

- 1. Ha egy adott glóbuszból több példány is fellelhető, akkor az épebb gömböt választva alapul a sérült részek nagy valószínűséggel "bemontírozhatók" a másik gömbből.
- 2. Ha csak egyetlen (pl. kéziratos) példány ismert – amelynek hozzá nem értő restaurálása esetleg helyrehozhatatlan károsodást okozhat –, a sérült részek kiegészítése, jól láthatóan elkülönítve a gömbi tartalom más részeitől (mint a műemléképületek restaurálásakor) nagy biztonsággal elvégezhető, nem kockáztatva ezzel az eredeti gömböt. Egyébként egy

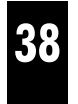

tényleges fizikai restauráláshoz is nagy segítséget nyújthat ez a módszer!

⊕

## **Lehetőség új földgömbök virtuális megjelenítésére**

Még egy igen jelentős felhasználási terület kínálkozik a fent vázolt technológia alkalmazására.

Számos területen, de különösen földtudományokban az egész Földre jellemző globális összefüggéseket mutató jelenségek legjobb szemléltetőeszköze a földgömb, amelynek meggyőző ereje messze túlmutat a síktérképek segítségével történő magyarázatok hatékonyságán a jelenségek megértetésében. *Barta György*, az ELTE professzora már 1966-ban így írt erről:

*"A gömbi ábrázolás elősegíti a különböző geofizikai jelenségek kapcsolatainak közvetlen, empirikus felismerését. Megszűnik a különböző térképi vetítések során mindig fellépő torzítások zavaró hatása, és ezáltal az egyes anomáliák és jelenségek méretszerű összehasonlítása is lehetővé válik.*

*Gömbi ábrázolásban jobban érvényesül a geofizikai folyamatok anyaghoz kötöttsége, az így szemlélt adatrendszerek alapján kialakítható földmodell testszerűbbé válik. A feltételezhető változásjelenségek (kontinensvándorlások és viszonyított elfordulások, pólusmozgások) nyomán fellépő erőrendszerek, feszültségek és az ezzel kapcsolatos tektonizmus reálisabban vizsgálható.*

*A mágneses és gravitációs erőterek különböző sajátságait képviselő izovonalak természetes lefutását jobban lehet így szemlélni, és az ebből származó előnyöket a Földdel kapcsolatos tudományok oktatásában is jól fel lehet használni."*

Sajátos gömbi vetületben az egész Földre többféle geofizikai adatrendszert dolgozott fel a jelen tanulmány egyik szerzője [15] a Térképtudományi Tanszéken az 1970-es évek közepén, amelyeket térképkiadó (pénz) hiányában soha nem publikált. E projekt keretében mintafeldolgozást tervezünk az egykori földgömbtérkép-tervek felhasználásával egy új gömb elkészítésére, amely példaként szolgálhat további hasonló forrásmunkák feldolgozására. Ez a későbbiekben végzős hallgatók diplomamunkája vagy diákköri pályaművek témájaként ajánlható.

## **A megjelenítés technikai lehetőségei**

Háromdimenziós tárgyak, jelenségek szemléltetésére egyre nagyobb a felhasználói igény. Ezt az is jól mutatja, hogy az egyik legelterjedtebb információterjesztésre használt állományformátum (az Adobe PDF) legújabb verziója már háromdimenziós megjelenítésre képes. Ehhez az ingyenes Acrobat Reader szoftver legalább 8.1-es verziójára van szükség. Tehát a kliens oldalon akár külön szoftver nélkül is megoldható a megjelenítés. Természetesen egy ilyen új funkció működése még valószínűleg nem teljesen biztonságos, a fejlesztők egyelőre a CAD/CAM terület igényeinek kielégítésére koncentráltak (különféle drótvázas módok, fényforrások között lehet választani, az egyedi alkotórészek külön is kezelhetők). Ha egy földgömbre ezek a lehetőségek egyelőre még nem is alkalmazhatók, de a szoftverfejlesztés iránya jól mutatja a lehetőségek bővülését.

A konkrét feladat megoldása többféle informatikai eszközzel is megvalósítható. Sok szoftver képes testmodellezésre, márpedig a gömb az egyik legegyszerűbb test, mely minden olyan szoftverben bizonyosan elérhető alapszolgáltatás, amely képes görbült felületekkel dolgozni. Erre a testre kell "ráfeszíteni" a térképet, amely ebben az esetben raszteres állományok halmaza. Az igazi nehézséget – a szkennelés, illetve a fényképezés után – a sok raszteres állomány pontos illesztése jelenti.

Az első ilyen jellegű informatikai megoldás a csillagtérképekre született. Az egyik első, nagyobb népszerűségre szert tett ilyen alkalmazás a Celestia volt, melyet még a NASA és az ESA is használt oktatási célokra. Az éggömbök számítástechnikai megvalósítása grafikailag nem okozott problémát a programozóknak, sőt nem igényelt komoly számítógépes kapacitást sem (már Commodore 64 esetében is létezett ilyen program).

Sokkal nehezebb volt a Föld virtuális leképezése, erre az első komoly kísérletek csak a kilencvenes évek második felében történtek. A weben egyelőre három valódi on-line virtuálisföldgömbszolgáltatás érhető el: a Google Earth, a NASA World Wind és a Microsoft Windows Live Local Virtual Earth3D. Ezek rendkívül valósághűen mutatják a földet űrfelvételek és vektoros térképek kombinálásával.

# **Visszatekintés a Kartográfiai Vállalat földgömbjeire (Földgömbismertető-minták)**

Ugyancsak személyes indíttatás, hogy éppen a budapesti Kartográfiai Vállalat földgömbjeinek

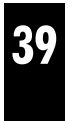

⊕

ilyen feldolgozását választottuk a Virtuális Földgömbök Múzeuma "alapító anyagául" az ELTE Térképtudományi és Geoinformatikai Tanszékén. Két olyan földgömb elkészítésében is irányító szerepe volt az egyik szerzőnek, amelyek méltán sorolhatók azok közé a kartográfiai munkák közé, amelyek öregbítették a magyar térképészet hírét a nagyvilágban. Az ezekről alább adott ismertető jól szemlélteti, milyen szöveges (esetleg képi) információk kaphatnak helyet a földgömbismertetőkben.

A Kartográfiai Vállalat az idők folyamán 27 féle földgömböt gyártott. A kezdetek az 1965–1966-os esztendőkre tehetők, a gyártás az 1990-es évek legelején sajnos megszűnt. Azaz, mindösszesen egynegyed évszázados időszakot ölel fel. A kezdeti időszak évi 1500 gömbjével szemben 1982-ben – amikor a kiadás maximális példányszámot ért el – több mint 62 500 darab volt az elkészült földgömb, de hosszabb időszak *átlagát* tekintve is megközelítette az évi 45 000 példányt a gyártott gömbök száma. A Vállalat 1981-től kezdve jelentős exporttevékenységet is folytatott. 1986-ban az export már meghaladta a 21 000 db-ot angol, német, cseh, magyar és lengyel nyelvű földgömbváltozataival.

Az előbb említett kétféle (nyelvi változatokkal együtt hatféle) gömb képe alább látható, kiegészítve a honlap földgömbleírásaiban tervezett adatokkal:

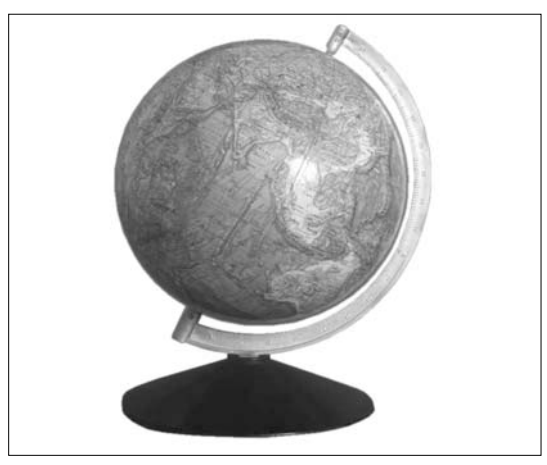

*25 cm átmérőjű természetföldrajzi földgömb Készült a Kartográfiai Vállalat 2. Szerkesztő osztályán, 1985–86-ban, magyar, angol, német és cseh nyelvű változatban.Szerkesztette: Márton Mátyás; Tervezte: Kővári József (domborzatrajz); Mészáros Piroska (névrajz); Summer (árnyékolás): Tóvizi Kálmánné;Tisztázati rajzok: Nagy László*

*A 25 cm átmérőjű domborzati glóbusz* szerkesztése 1985-ben kezdődött. Párhuzamosan négy (magyar, német, angol, cseh) nyelvű változat készült. Mind a szárazföldi, mind a tengeri domborzat ábrázolása szempontjából a legmodernebb magyar földgömb. A nagyközönség számára készülő kartográfiai termékek sorában világviszonylatban is az elsők között említendő a mélységvonalas, mélységiréteg-színezésű modern tengerfenék-ábrázolást tekintve! (A korabeli magyar Nagy Világatlasz hasonló méretarányú óceáni térképlapjai tartalmi részletességét is messze meghaladja a mélységábrázolás szempontjából.) Ezt a legújabb alapanyagok felhasználása, megfelelőbb jelkulcs kiválasztása, valamint az 1984-ben a vállalat 2. Szerkesztő osztályán Márton Mátyás irányításával folytatott kutatási munka [16] során szerzett tapasztalatok eredményeinek gyakorlatba történő átültetése tette lehetővé.

A 25 cm-es gömb *nyomásban is megjelenő* 5000, 3000, 1500, 1000, 500, 200, 0, (mélyföld),

–200, –1000, –2000, –3000, –4000, –5000, –6000, –7000 m-es izovonalait a tengeri területeken szükség szerint a két szomszédos érték közötti felező és negyedelő mélységvonalak egészítik ki. Magassági- és mélységiréteg-színezés és egységes – szárazföldi és tengeri – summer (domborzatárnyékolás) segíti a szemléletes domborzati kép kialakítását. A tengeri summer alkalmazása a fenti ábrázolási modorban világviszonylatban egyedi.

További eltérés a korábbi gyakorlattól egy visszafogott, a kék mélységiréteg-színezést alig megtörő zöldes árnyalat bevitele (két fokozatban, törtsárga szín 10 és 20%-os "hozzáadásával") a 2–3000 és a 3–4000 m közötti óceáni és tengeri területekre, amely a hátságvidék és a kontinentális lejtő alsóbb szintjeinek jó kiemelését eredményezte. Így a Világtenger nagy szerkezeti egységeinek (a kontinensperemi, a mélytengeri és a hátsági területek) kitűnő elkülönítésére nyílt lehetőség. Az alkalmazott színek száma nyolc: sötétkék, világoskék, törtsárga (világossárga), szürke, fekete, vörös, barna és zöld.

*A 40 cm átmérőjű szétszedhető szerkezetimorfológiai Föld-modell* az első magyar, nagyobb példányszámban kiadott *tematikus földgömb.* 1986-ban készült. Mind a megrendelő *(a TANÉRT)*, mind az alapelképzelés kidolgozója *(dr. Hajdu Lajos*, debreceni földrajztanár) elfogadta a vállalat néhány módosító javaslatát, amellyel a szerző és munkatársai hozzájárulhattak a gömb tartalmának és használhatóságának javításához.

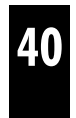

⊕

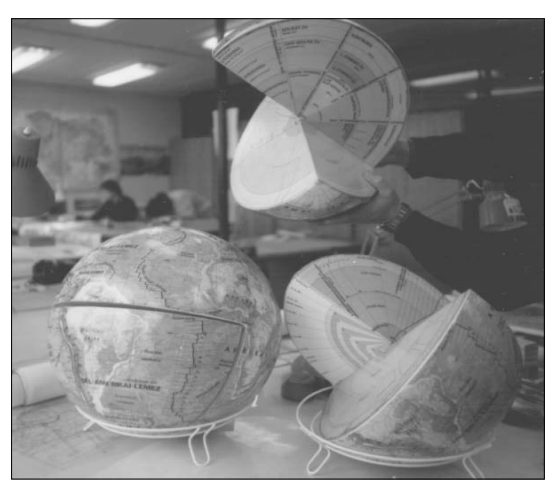

*40 cm átmérőjű szerkezeti Föld-modell (dr. Hajdu Lajos újítása). Készült a Kartográfiai Vállalat 2. Szerkesztő osztályán 1986-ban, magyar nyelvű változatban. Felelős- és irányítószerkesztő: Márton Mátyás; Tervezte: Kovács Balázs; Summer (árnyékolás): Tóvizi Kálmánné; Tisztázatirajz: Agárdi Anna; Litográfia: Márton Mátyás, Agárdi Anna, Balla Zsuzsa és Nagy Borbála*

A 40 cm-es Föld-modellel kapcsolatos vállalati feladatok két részből álltak: a külső borító és a belső metszetek elkészítéséből.

*A külső borító* a szárazföldeken szerkezeti-morfológiai tematikát, az óceáni és tengeri területeken pedig (az újító eredeti a 40 cm-es tanári gömbnek megfelelő tengerrajz helyett Márton Mátyás javaslatára) az akkor új 25 cm-es természetföldrajzi földgömbnek megfelelő tengerfenékdomborzatábrázolást tartalmaz (mélységiréteg-színezés). A domborzat érzékeltetését a szárazföldön a tematikus tartalmat nem zavaró, igen visszafogott *szürke* szintvonalrajz, a tengereken *sötétkék* mélységvonalrajz és egységes (szárazföldi és tengeri) *szürke* summer (domborzatárnyékolás) segíti.

A gömb a teljes földfelszínen egységes jelkulccsal mutatja a litoszféralemezek határait; megkülönböztetve a közeledő, a távolodó és az egymás mellett elcsúszó lemezszegélyeket.

*A metszetek* a Föld belső szerkezetére vonatkozó információkat tartalmaznak. Az első metszet a Föld belső felépítésére kialakított elméleteket szemlélteti *Suess* 1896-os modelljétől *Egyed* 1955-ös asztrofizikai földmodelljéig. A második metszet a földrengéshullámok terjedési sebessége, a nyomás és a sűrűség változásának alakulását mutatja be a felszíntől a Föld középpontjáig.

A harmadik metszet a hőmérséklet, a vegyi öszszetétel változását, a különböző – szeizmológiai kutatásokkal kimutatott – határfelületeket, valamint a lemeztektonika elméletéhez kapcsolódó belső szerkezetet (litoszféra, asztenoszféra, mezoszféra stb.) a felszíntől a földközéppontig *mérethelyes* ábrázolásban adja. A negyedik metszet szemlélteti a gömb – mint geometriai idom – középponti szögei és a földrajzi szélességi körök helye között fennálló összefüggést. Az ötödik metszet ismét a lemeztektonikai modellt mutatja be (az Egyenlítő síkjában, a mezoszféráig mélységi torzítással) oly módon, hogy a metszeten ábrázolt jelenségek *egyértelműen* hozzárendelhetők a földgömbborító, a "földfelszín" domborzati anyagához. (Ez egyike volt az újító felé tett lényegi módosítási javaslatoknak.) Jól érzékelhető itt a kontinensek alatti kéregvastagodás, a kontinens alá betolódó óceáni lemez és a mélytengeri árok, valamint a kontinensen jelentkező vulkanizmus kapcsolata stb. A hatodik metszeten kapott helyet a jelmagyarázat. (Egy másik lényeges javaslat azt a célt szolgálja, hogy el ne veszhessen a gömb mellé tett jelmagyarázat.) A további metszetek a tanult anyag visszakérdezését szolgálják (felirat nélküli, az előzőekkel egyező ábrázolások).

A kasírozás ennél a gömbnél igényelte a legnagyobb odafigyelést, különös gondosságot. Más gömbökkel szemben (14 darab: 12 gömbkétszög + 2 pólussapka) ennél 30 (!) illesztendő felület (6 teljes +  $6\times2$  fél gömbkétszög +  $2\times2$  pólussapkadarab + 8 metszet) "tökéletes illeszkedését" kellett elérni a kasírozás (a földgömbtérképeknek a hordozó gömb felületére történő felragasztása) során.

*A 40 cm átmérőjű szétszedhető szerkezetimorfológiai Föld-modell angol nyelvű változata* 1988-ban készült, szintén a TANÉRT megrendelésére. Nagy nemzetközi sikert hozott a magyar térképészet számára, mivel 1989-ben a Nemzetközi Térképészeti Társulás (International Cartographic Association, ICA) Budapesten megrendezett konferenciáján a szemléltetőeszközök kategóriájában díjazott mű lett!

Készült az OTKA T049747 és a K 72104 támogatásával.

## IRODALOM

- [1] *Klinghammer István:* A föld- és éggömbök története, Eötvös Kiadó, Budapest, 1998
- [2] *Márton Mátyás:* A Kartográfiai Vállalat földgömbjei, Geodézia és Kartográfia, 1988/1, pp.: 42–48, 1 ábra

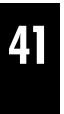

⊕

[3] *Herbert, Francis: 'Imago Mundi' Bibliography* (of literature mainly published in 1986–88), Imago Mundi, Vol. 41, 1989 (1989), pp. 162–168

⊕

- [4] *Kovács Pál–Márton Mátyás:* Globes of the Cartographia, in: Csáti Ernő [szerk.]: Hungarian Cartographical Studies (pp.: 61–69) Hungarian National Committee, Internat. Cartogr. Assoc., Budapest, 1989
- [5] www.onb.ac.at
- [6] http://lazarus.elte.hu/~zoltorok/Cartartweb/ globemuseum.html
- [7] www.e-perimetron.org/Vol\_1\_2/Hruby\_etal/ Hruby\_et\_al.pdf
- [8] www.e-perimetron.org/Vol\_1\_2/Vol1\_2.htm
- [9] www.coronelli.org/literatur/literatur.html
- [10] www.stmoderna.it/AspFiles/saggi\_dettaglio.  $asp$ ?id=2161
- [11] homepage.univie.ac.at/florian.hruby/html\_ de/publikationen\_de/vortraege\_de.htm
- [12] *Pápay, Gyula:* Zur Frühgeschichte der Erdgloben pp.: 323–333, in: Zentai L.–Györffy J.–Török Zs.[szerk.]: Térkép-Tudomány ELTE Térképtudományi és Geoinformatikai Tanszék, Budapest, 2006
- [13] http://www.phf.uni-rostock.de/imd/41/globus/Start.html
- [14] *Balázs János:* Digitális földgömbök, tematikus földgömb-animációk. Diplomamunka. ELTE Térképtudományi és Geoinformatikai Tanszék, Budapest, 2007
- [15] *Márton Mátyás* (1975): Geofizikai földgömbök szerkesztése (Szakdolgozat). ELTE Térképtudományi Tanszék, Budapest, 1975; 63 o., 8 ábra, 16 melléklet (térképterv)
- [16] *Márton Mátyás–Kővári József* (1984): Az óceán- és tengerfenék-domborzat ábrázolása kisméretarányú térképeken (Gyakorlat és lehetőségek). MÉM-OFTH tanulmány, Budapest; 95 o., 41 ábra, 2 térképmelléklet

# **3D production of terrestrial (and celestial) globes (Museum of Virtual Globes and digital virtual restoration)** *Márton, M.–Gede,M.–Zentai,L.*

#### *Summary*

Very little information can be found in the Hungarian cartographic literature on the history of making terrestrial globes in Hungary – particularly at the Cartographic Enterprise – after World War II.

The only general publication in Hungarian related to this topic is a book,  $A$  föld- és éggömbök története" (The history of terrestrial and celestial globes) written by István Klinghammer. His book, however, deals very little with the production of globes in Hungary in the mentioned period. The authors wishes to fill this gap in the Hungarian cartography history.

The only comprehensive publication on this subject was written by one of the authors, M. Márton, who was one of the "masters" of compiling and designing terrestrial globes at the enterprise after the 1980s. This study was published by Geodézia és Kartográfia and referred by Imago Mundi too. Somewhat later, the paper – with a coauthor and with minor modifications including a sketchy graphical representation of a globe – was published in English in a Hungarian volume of studies dedicated to honour the conference of the International Cartographical Association held in Budapest.

Some of these globes can be found in the Map Room of the National Széchenyi Library. They are carefully kept (each in boxes) to save them from dust. However, these globes cannot be seen in display-cases.

The project has two objectives:

– Establishment of a "Museum of Virtual Globes" by developing a technology never used before in Hungary. This would "store" the terrestrial and celestial globes and would make them available on the Internet. As a result, in the first phase, the improved version of the actual globes made by the Cartographic Enterprise in the second half of the past century would be available for the public. The Hungarian cartography would redeem a long debt by making these products of historical importance public. The spherical map content can be studied and analysed from any direction with the help of a virtual, high-resolution 3D model reproduced after the original colour globes.

– Development of a method for the "digital virtual restoration" of the damage on the various globes. Namely, the old globes, which have a great cultural value, can be restored without any risk.

The project is divided into two parts. The first part includes an engineering-technological task (the development of a computer application). The second part includes the safeguarding of cultural values and making them public ("Museum of Virtual Globes") as well as restoring cultural values ("digital virtual restoration").

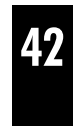

⊕